## YAMATAKE

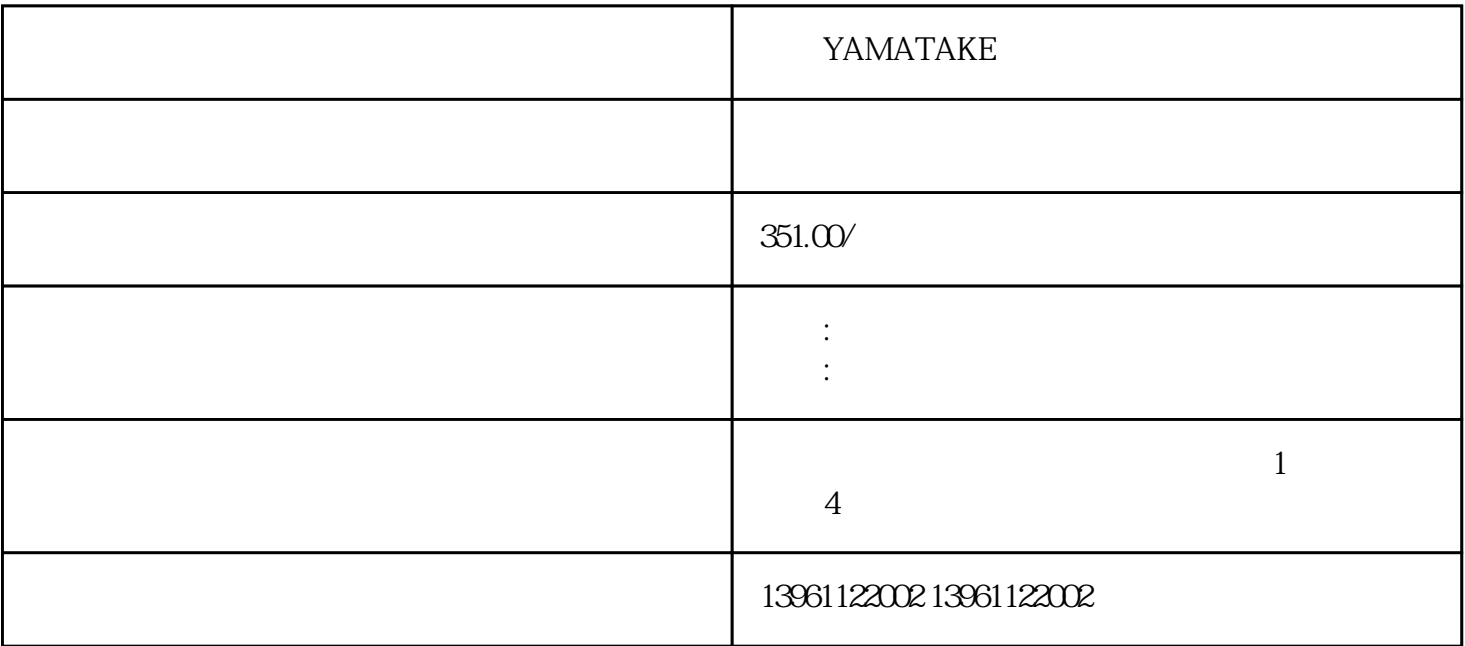

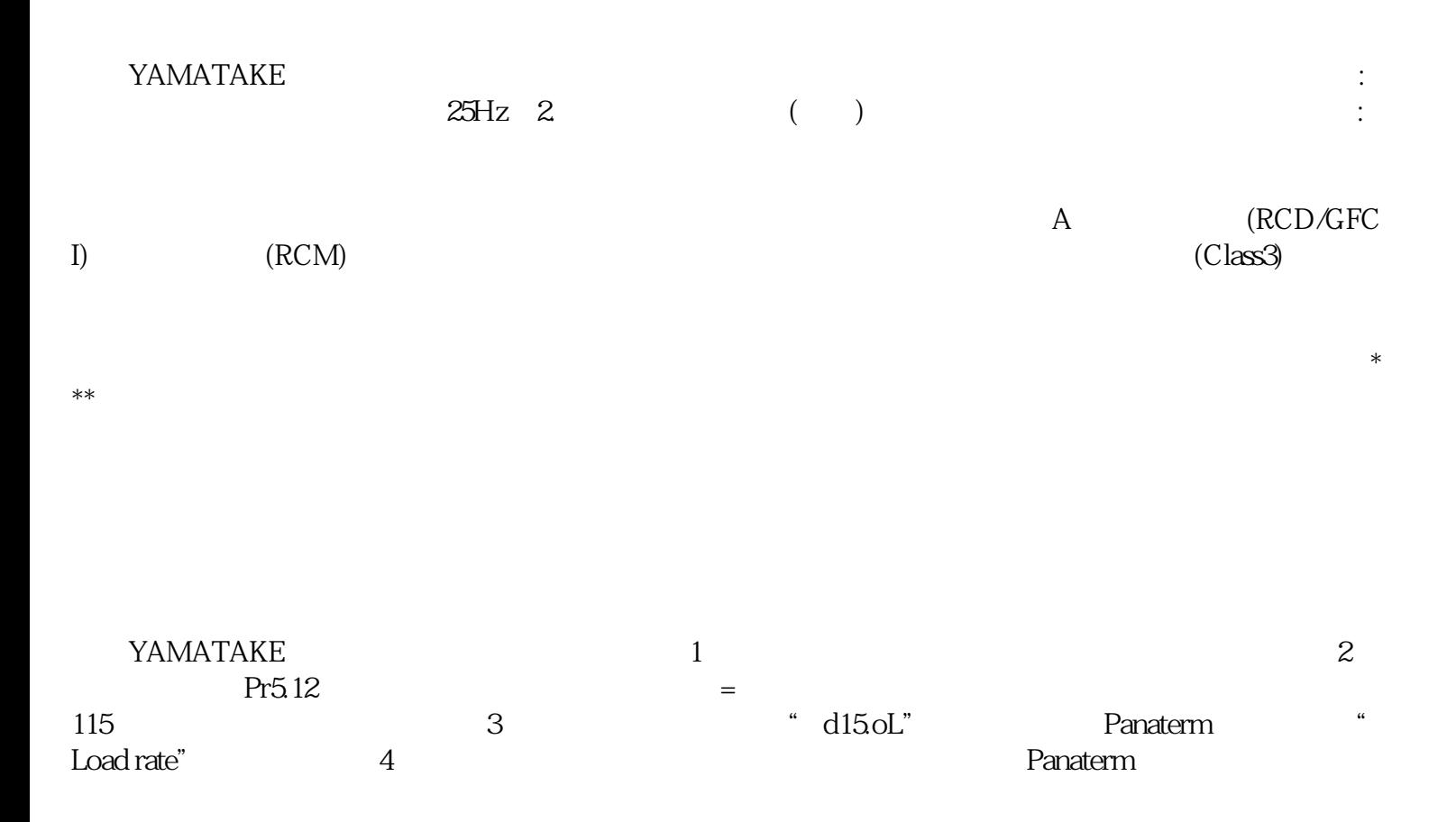

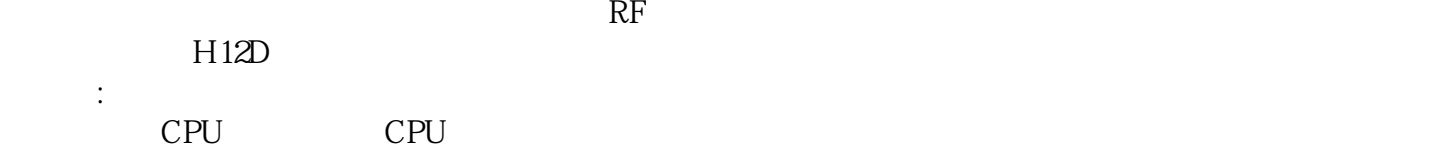

YAMATAKE

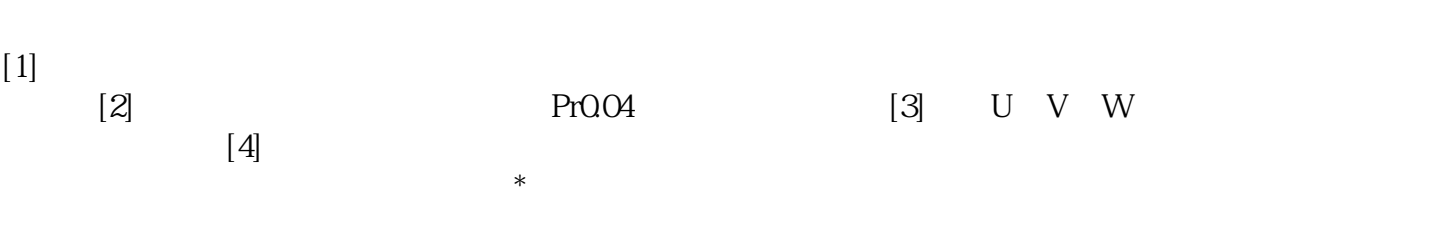

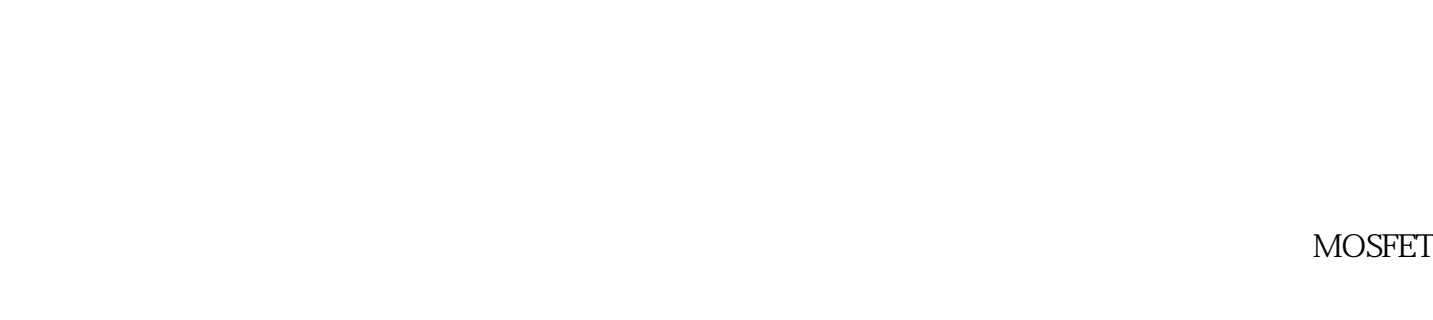

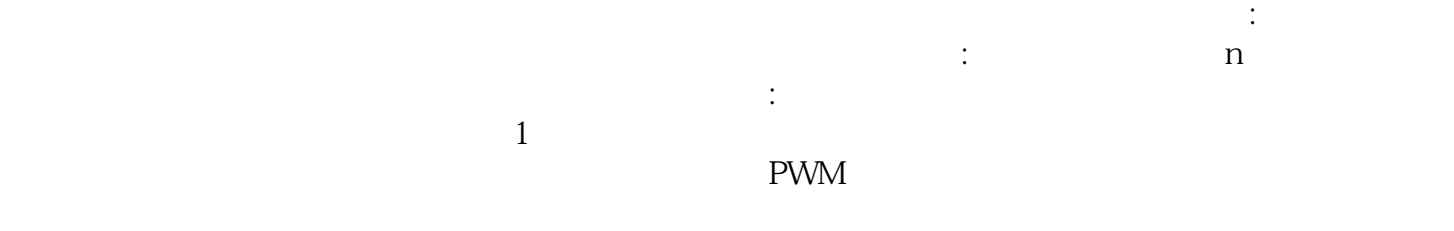

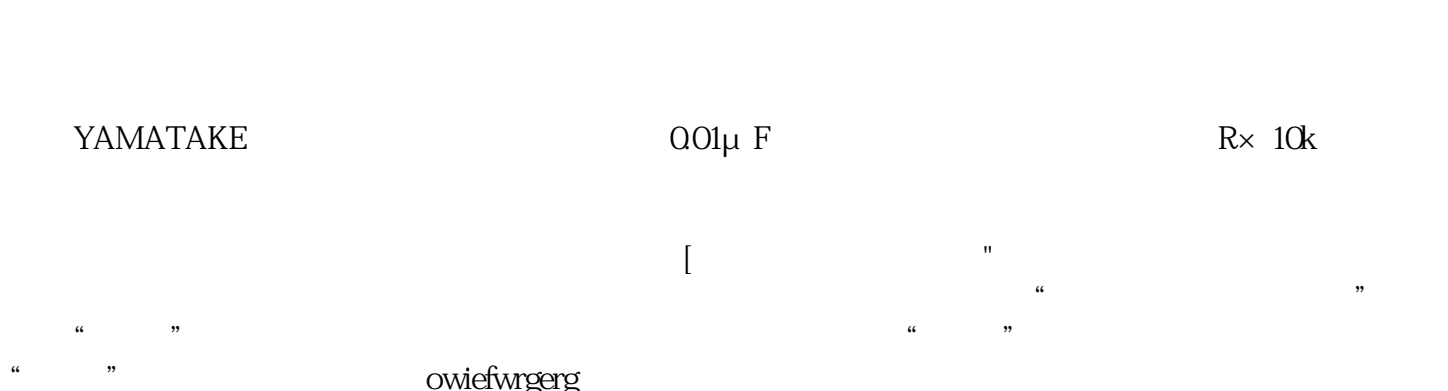

owiefwrgerg